# **unescapeHTML()**

This function **replaces HTML** escapes with their **corresponding Unicode** characters.

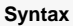

unescapeHTML(text) #Output: Text

## Examples

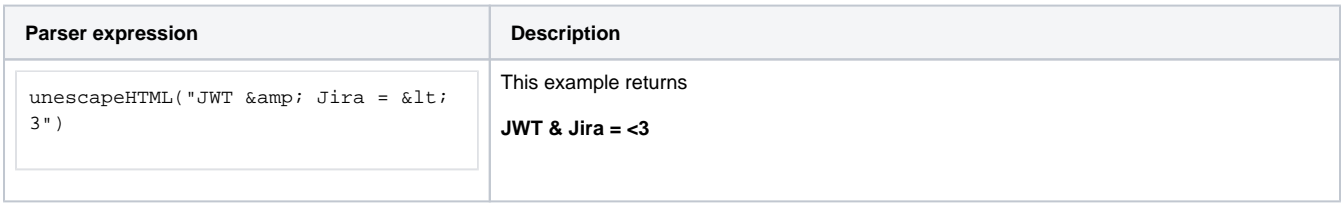

### Additional information

#### **Parameters used in this function**

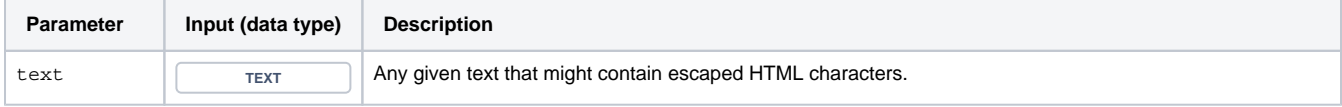

### **Output**

This function returns a TEXT

If you want to achieve the **opposite** try using [escapeHTML\(\)](https://apps.decadis.net/pages/viewpage.action?pageId=29525134) instead.

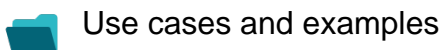

**Use case**

No content found.